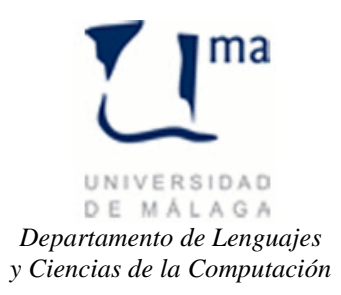

## **Gestión de la Información Práctica 7**

## *y Ciencias de la Computación* **Visual C#.** Acceso a Base de datos con clases conectadas

## *UNIVERSIDAD DE MÁLAGA*

{

Vamos a desarrollar una aplicación visual para trabajar con la base de datos del hotel que ya teníamos de las prácticas anteriores.

En esta práctica vamos a desarrollar la ventana de Login y el Mantenimiento de usuarios.

Se suministran la libreía **BDLibrary** y las clases:

- BDException: Clase para gestionar las excepciones de la aplicación.
- FLogin: Formulario para autentificarse como usuario
- FMenu: Menú principal de la aplicación.
- FUsuarios: Formulario de mantenimiento de usuarios.

SE RECOMIENDA mirar el código de dichas clases y se pide completar la clase Usuario para que el programa sea capaz de realizar la gestión de mantenimiento de usuarios.

```
public class Usuario
        public const int NO_REGISTRADO = -1;
        public const int INVITADO = 0;
         public const int USUARIO = 1;
         public const int ADMINISTRADOR = 2;
         private string _nombre;
         private string _pwd;
        private int _rol;
         public static List<string> ListaUsuarios()
         {
             // Método de clase que retorna la lista de todos los nombres de usuario
            List<string> lista = new List<string>();
             return lista;
         }
         public Usuario(string name)
         {
             // Constructor que rellena los atributos del usuario 
             // leyéndolos de la base de datos a partir del nombre de usuario
             try
\{ }
             catch (Exception ex)
\{rol = Usuario.NO REGISTRADO;
                 throw new BDException(ex.Message);
 }
         }
         public Usuario(string name, string p)
\overline{\mathcal{L}} // Constructor que rellena los atributos del usuario 
             // leyéndolos de la base de datos a partir del nombre y contraseña de usuario
```

```
 try
\{ }
            catch
\{ throw new BDException("Nombre de Usuario o contraseña no válida");
 }
        }
        public void add(string n, string p, int r)
\overline{\mathcal{L}} // Método que inserta un usuario en la base de datos.
            // Sólo se permite realizar esta operación a los administradores
            try
            {
                if (Rol != Usuario.ADMINISTRADOR) 
                   throw new BDException("Sólo los administradores pueden Insertar Usuarios");
 }
            catch (Exception ex)
\{ throw new BDException(ex.Message);
 }
        }
        public string Nombre
        {
            // Propiedad que gestiona el nombre de usuario.
            // el get devuelve el valor del atributo
            // el set actualiza el atributo y lo modifica en la base de datos
            get
\{ return _nombre;
 }
            set
\{ }
        }
        public string Pwd
\overline{\mathcal{L}} // Propiedad que gestiona la contraseña del usuario.
            // el get devuelve el valor del atributo
            // el set actualiza el atributo y lo modifica en la base de datos
            get
\{ return _pwd;
 }
            set
\{ }
        }
        public int Rol
        {
            // Propiedad que gestiona el rol de usuario.
            // el get devuelve el valor del atributo
            // no tiene set 
            get
            { 
               return _rol; 
 }
        }
        public void modiRol(Usuario u, int newRol)
\overline{\mathcal{L}} // Método que modifica el rol de un usuario en la base de datos.
            // Sólo se permite realizar esta operación a los administradores
```

```
 if (Rol != Usuario.ADMINISTRADOR) 
                    throw new BDException("El Rol sólo puede ser modificado por un administrador");
             u.reloadRol();
        }
        public void reloadRol()
         {
             // Método que recarga el rol de un usuario leyendolo en la base de datos.
            try
             {
 }
            catch (Exception ex)
             {
                 throw new BDException(ex.Message);
             }
        }
        public void del(Usuario u)
         {
             // Método que borra un usuario en la base de datos.
             // Sólo se permite realizar esta operación a los administradores
             if (Rol != Usuario.ADMINISTRADOR) 
             throw new BDException("Un usuario sólo puede ser borrado por un administrador");
        }
```